### There are two ways to view your math placement.

# **First method:**

Ask LUie, the chatbot on Loyola's homepage (the wolf icon, usually at the bottom of the screen).

1) Navigate to [www.luc.edu](http://www.luc.edu/)

2) On the bottom right side of the screen, there will be a circle with LU Wolf's face in it. Click on it to start a chat.

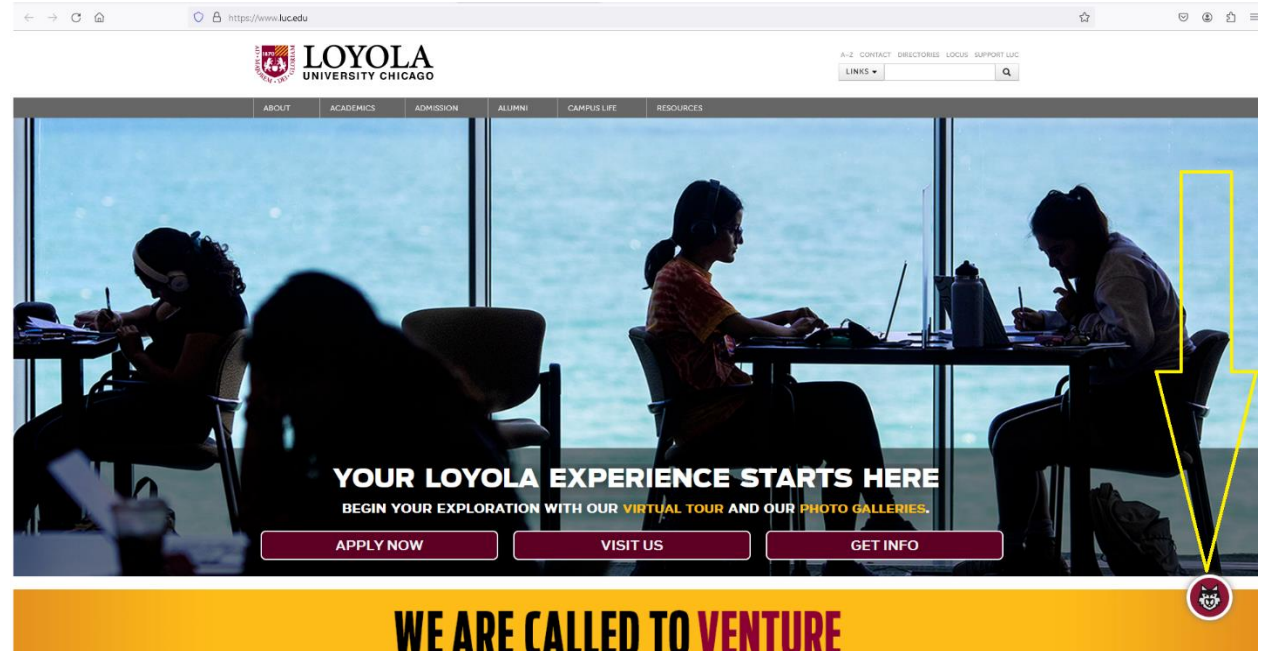

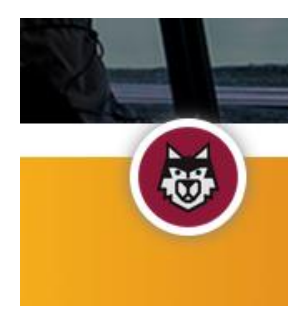

3) Type in your question: What is my math placement?

4) You will be prompted to login using your Loyola username (the first part of your Loyola email address, before "@luc.edu" and your password)

Click Login and enter your username and password.

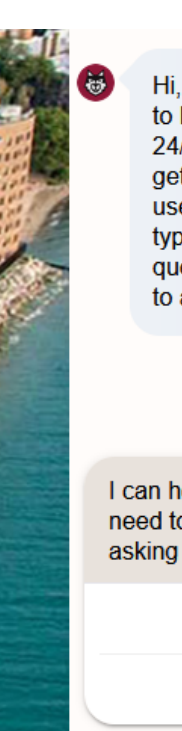

Hi, I'm LUie, a digital assistant to help answer your questions 24/7. I am always learning and getting better the more you use me. Ask me a question or type 'help' to see what questions I'm currently trained to answer.

What is my math placement?

I can help you with that, but I first need to validate your identity by asking you to login.

Login

No thanks.

4) You will then be given your test scores and what you placed into. The LUC Math Placement is the class you should enroll in, in this example, MATH 117.

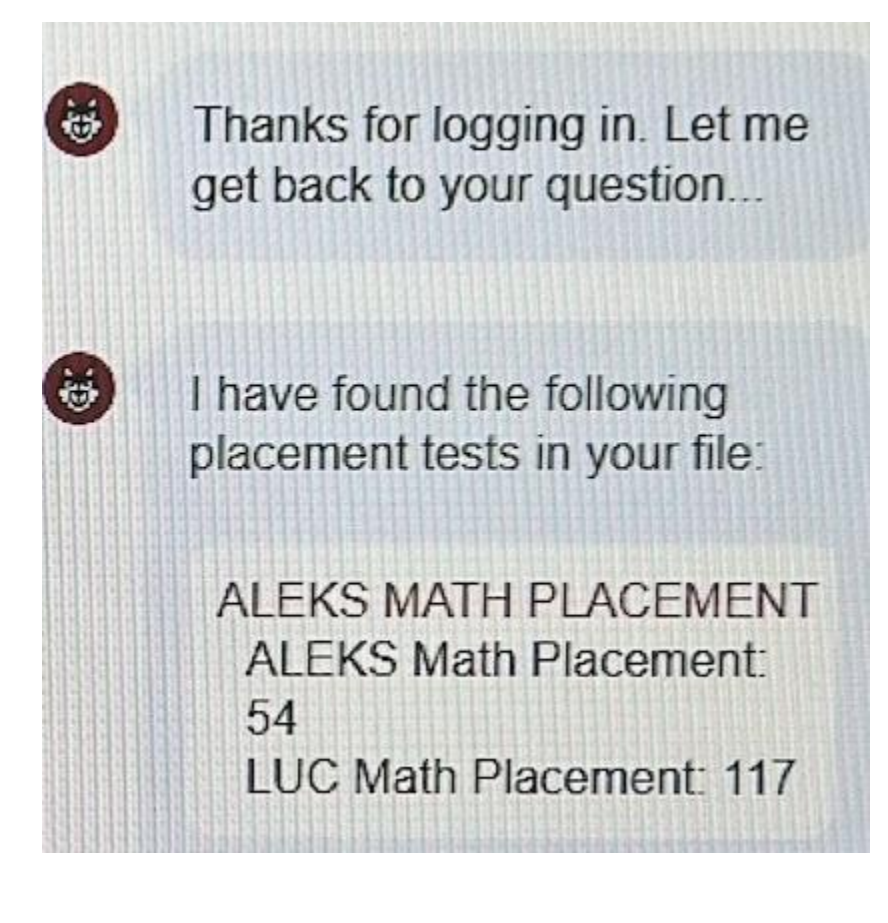

## **Second method:**

**1) Log into LOCUS and click on "Student External System" tile on the Student Homepage**

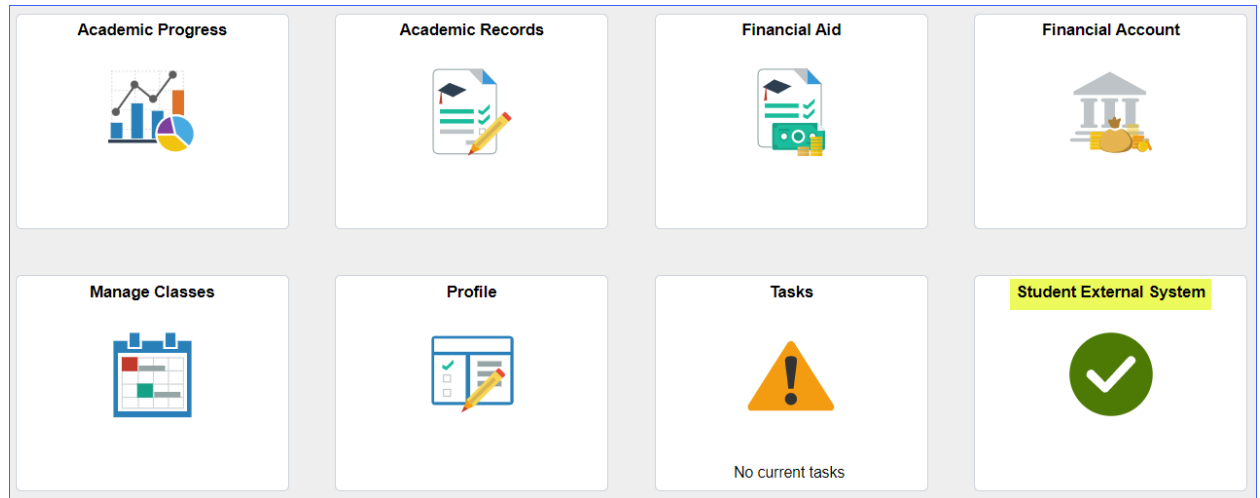

#### **2) Click on "Next Stop"**

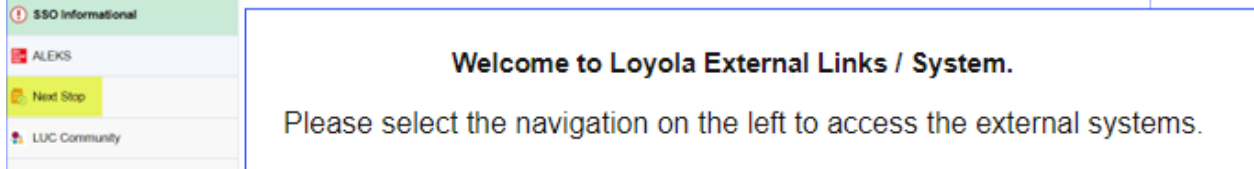

#### **3) Once logged into Next Stop, the student will see the page below. Click on the** [Click for more information] **link to the right of "View your placement test results"**

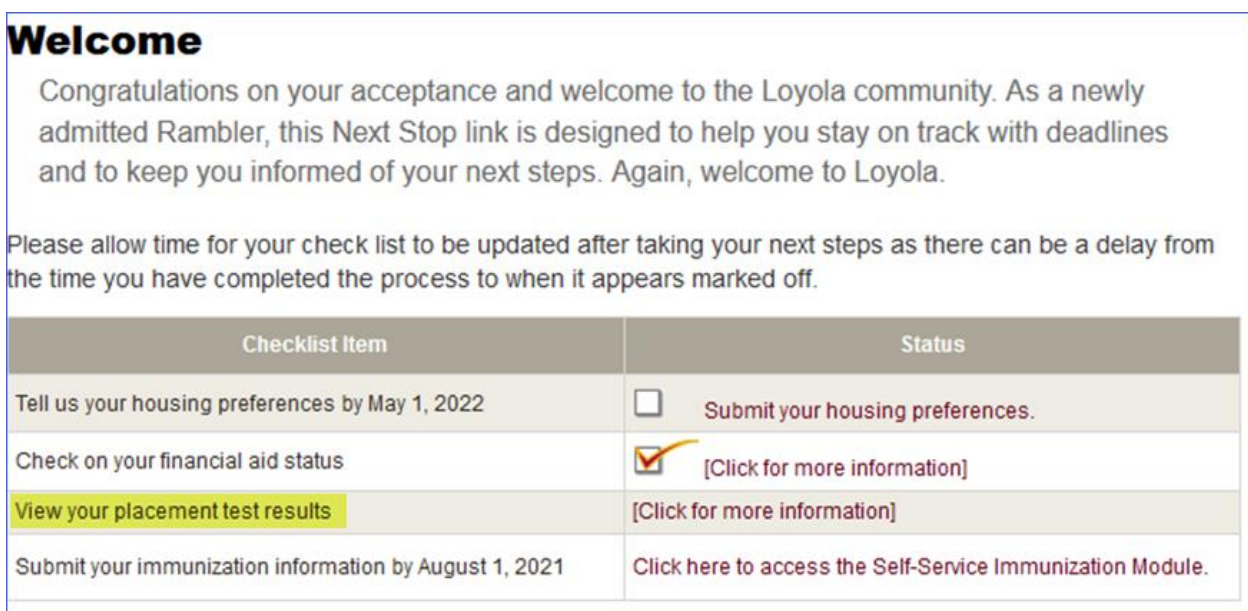

4) The following page will be displayed. If the student has a math placement, it will display like below. Note: clicking on the Math link at this point routes the student to https://www.luc.edu/orientation/preparing/assessments/math/

### **Your Placement Assessments**

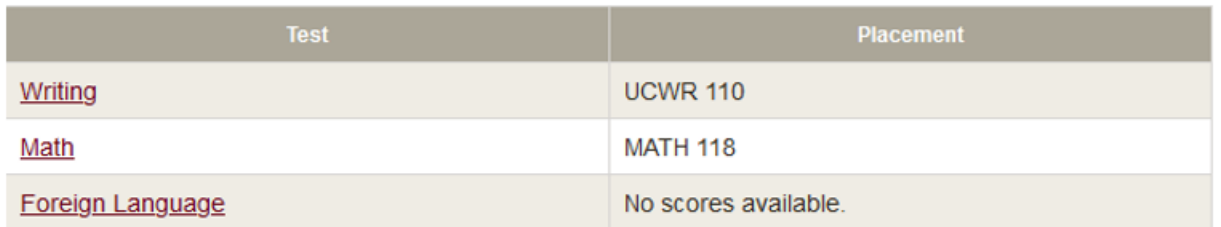

This page lists only the results of your placement assessments. To see which placement assessments you are required to take, please visit your application status page at http://uao.luc.edu/status.

Incoming students may be required to take placement tests prior to orientation. The deadline to complete any required placement assessment(s) is one week prior to the start of your orientation or June 15 at the latest. Please see the Placement Assessment Website for more information regarding placement assessments.

Students are automatically placed in a math class based on their math ACT or SAT subscores. Students can choose to take the Math Placement Assessment (MPA) should they wish to attempt to place into a higher level of math, but it is not required. For more information regarding the MPA, please see the Math Placement Website.

Your placement assessment results will be displayed in the table above within 3-5 business days after completing the assessment(s).

If you have any questions related to placement assessments, please email PlacementTest@luc.edu.